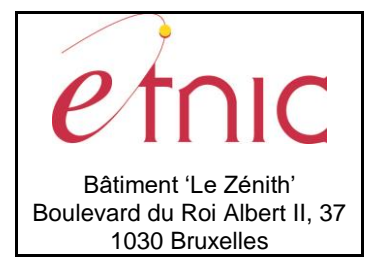

## **Manuel d'utilisation**

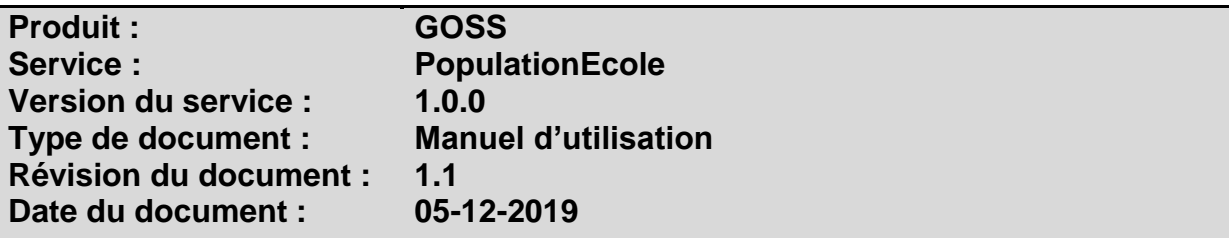

### **Historique**

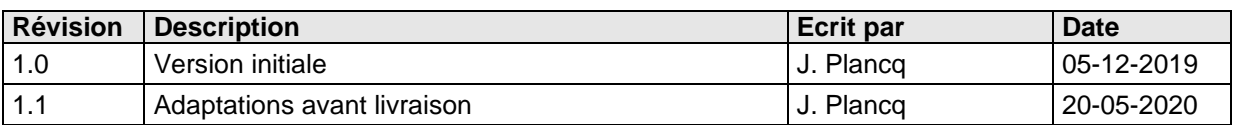

## **Objectifs du document**

Ce document est destiné aux partenaires qui souhaitent utiliser les Services Web de la Fédération Wallonie-Bruxelles et plus particulièrement ceux qui gèrent les populations dans l'enseignement au sein de l'application GOSS.

### **Public cible**

Ce document s'adresse principalement aux architectes, analystes et développeurs.

### **Contacts**

Pour toute question ou demande d'assistance technique veuillez contacter le helpdesk de l'Etnic.

Support général Email : [support@etnic.be](mailto:support@etnic.be) Tél : 02 / 800 10 10

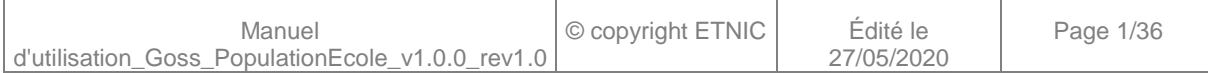

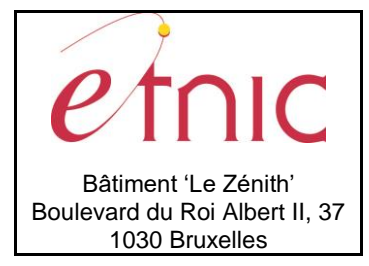

**Manuel d'utilisation** 

## Table des matières

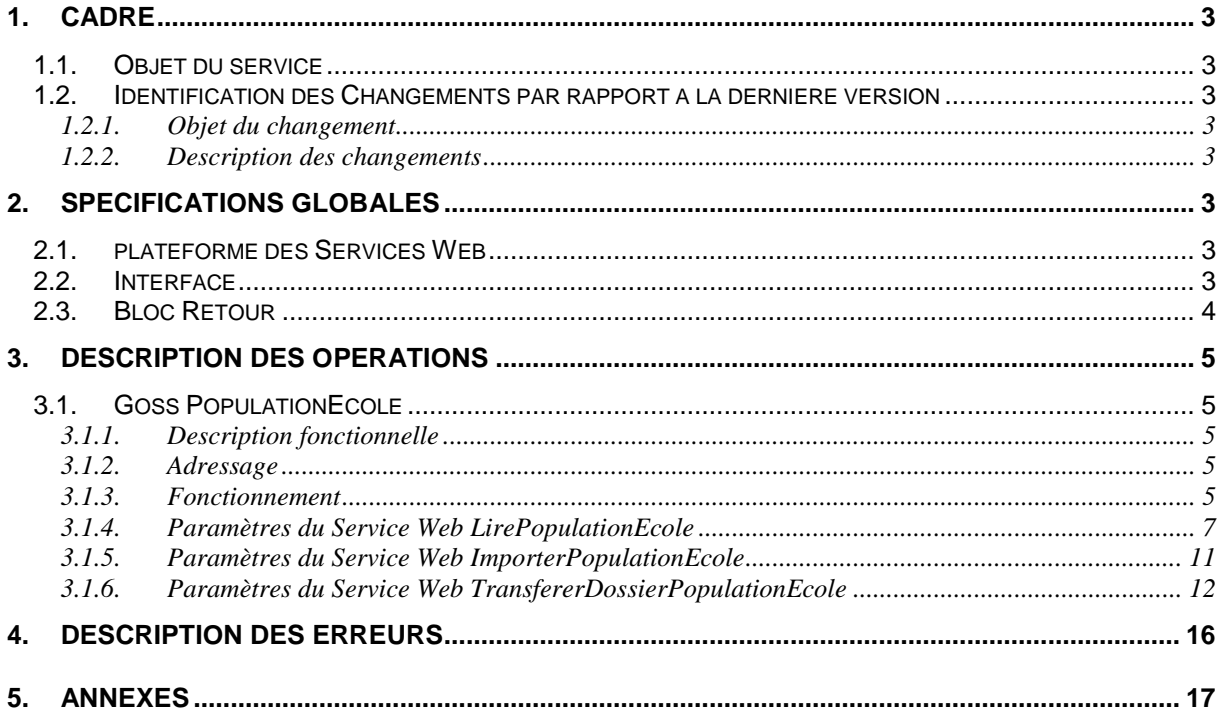

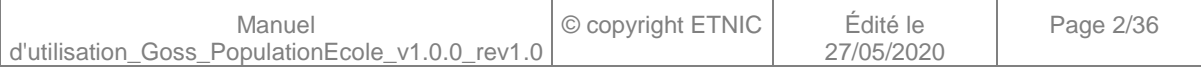

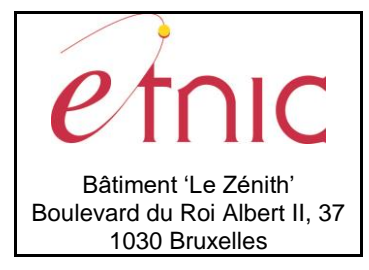

**Manuel d'utilisation**

### **1. CADRE**

### <span id="page-2-0"></span>**1.1. OBJET DU SERVICE**

<span id="page-2-1"></span>Ce service permet à l'école de gérer le dossier population de son établissement.

La liste exhaustive des opérations est la suivante :

- GossPopulationEcole : 3 opérations sont possibles
	- o « LirePopulationEcole» : fournit les données du dossier population.
	- o « ImporterPopulationEcole» : Importe les données de population.
	- o « TransfererDossierPopulationEcole» : Transfert le dossier population à l'acteur suivant.

#### <span id="page-2-2"></span>**1.2. IDENTIFICATION DES CHANGEMENTS PAR RAPPORT A LA DERNIERE VERSION**

#### <span id="page-2-3"></span>**1.2.1. Objet du changement**

Sans objet.

#### <span id="page-2-4"></span>**1.2.2. Description des changements**

<span id="page-2-5"></span>Sans objet.

### **2. SPECIFICATIONS GLOBALES**

#### <span id="page-2-6"></span>**2.1. PLATEFORME DES SERVICES WEB**

Le service GOSS PopulationEcole est disponible à travers la « Plateforme de Services Web » de l'ETNIC. Le point d'accès de la plateforme est unique par environnement. Le routage vers le service demandé est dès lors effectué selon la spécification **WS-Addressing**. Pour chaque requête, une SOAP Action et une adresse « To » doivent être définies pour spécifier le service à adresser.

La communication est sécurisée en transitant à travers un canal SSL implémenté par TLS 1.0. L'authentification se base sur la spécification **WS-Security**. Le profil disponible pour le service GOSS PopulationEcole est l'authentification en signant les messages avec certificat X.509.

La communication se fait de manière **synchrone** pour le service complet.

Veuillez vous référer au document « Plateforme Services Web ETNIC – Spécifications techniques » disponible dans le catalogue de services SOA sur le site Internet de l'ETNIC pour les détails techniques. Toutes les informations techniques et les procédures d'accès sur la plateforme sont détaillées dans le document « Plateforme Services Web ETNIC – Spécifications techniques » disponible dans le catalogue de services SOA sur le site Internet de l'ETNIC.

#### <span id="page-2-7"></span>**2.2. INTERFACE**

Le service GOSS PopulationEcole est compatible avec le protocole **SOAP 1.1**.

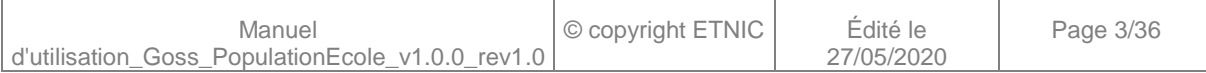

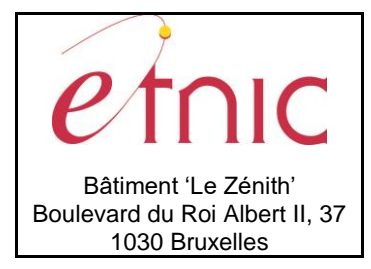

### **Manuel d'utilisation**

Le contrat WSDL et les schémas XSD sont téléchargeables à partir de la fiche du service dans le catalogue de services SOA sur le site Internet de l'ETNIC.

Les URLs des endpoints dans les différents environnements sont les suivantes :

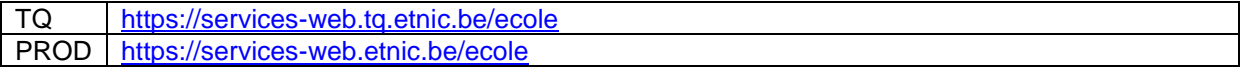

#### <span id="page-3-0"></span>**2.3. BLOC RETOUR**

Chaque service renvoie une réponse composée d'un bloc retour générique et de la réponse en tant que telle du service. Le bloc retour sert à indiquer si la requête a été exécutée avec succès ou pas, et un ou plusieurs messages d'information, d'avertissement ou d'erreur en fonction du déroulement. Les codes et libellés des messages sont listés à la section 5.

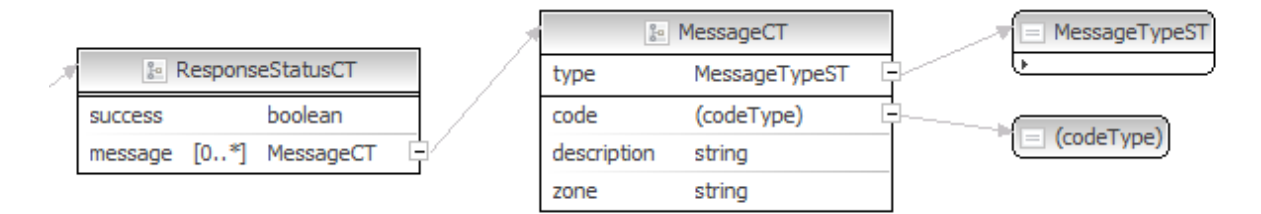

#### **ResponseStatusCT**

status: success, boolean, Indique l'aboutissement de la requête. **status:messages**, messages, messages retournés par le traitement. **response**, réponse métier retournée par le traitement.

#### **messages**

**error**, MessageType, de 0 à plusieurs messages **warning**, MessageType, de 0 à plusieurs messages **info**, MessageType, de 0 à plusieurs messages

#### **MessageType**

**code**, string, Code du message. **description**, string, Libellé du message. **zone**, string : zone concernée par le message.

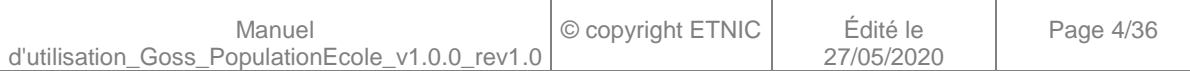

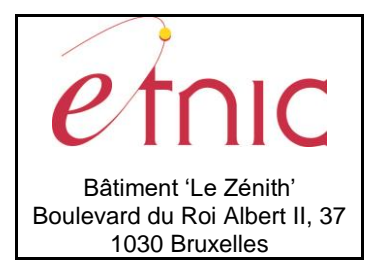

**Manuel d'utilisation**

### **3. DESCRIPTION DES OPERATIONS**

### <span id="page-4-1"></span><span id="page-4-0"></span>**3.1. GOSS POPULATIONECOLE**

#### <span id="page-4-2"></span>**3.1.1. Description fonctionnelle**

Le Service Web PopulationEcole permet de lire, importer et transférer un dossier de population.

- opération « LirePopulationEcole»
- opération « ImporterPopulationEcole »<br>- opération « TransfererDossierPopulati
- opération « TransfererDossierPopulationEcole»

Le message de retour contient les informations selon l'opération demandée.

#### <span id="page-4-3"></span>**3.1.2. Adressage**

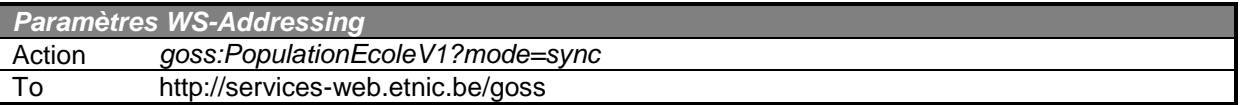

#### <span id="page-4-4"></span>**3.1.3. Fonctionnement**

L'application POGO : POGO est un « globalisateur » c'est-à-dire qu'il calcule les pots d'élèves nécessaires aux dossiers de population et d'encadrements de GOSS à partir des données de l'application SIEL.

Le service « LirePopulationEcole » permet de lire les données du dossier Population de Goss.

Si le dossier n'est pas encore initialisé, la fonction de lecture lance automatiquement et de manière asynchrone la globalisation dans POGO et l'importation des populations dans GOSS. S'agissant de 2 batchs, le délai du traitement peut prendre plusieurs heures.

Le service « ImporterPopulationEcole » permet, si nécessaire, de relancer la globalisation dans POGO et l'importation des données des populations dans GOSS.

Ce traitement ne se fait que si des changements ont été détectés au niveau des populations SIEL.

Voir ci-dessous les différentes configurations d'appel possibles.

Le service « ImporterPopulationEcole » permet de transférer le dossier Population à l'administration, pour validation.

#### *3.1.3.1. Dossier au statut « à traiter »*

Lorsque le dossier n'existe pas, il apparait au statut « à traiter » dans GOSS. L'initialisation du dossier Population dans GOSS associée à l'importation des populations peut être lancée de deux manières :

soit en utilisant le service de lecture « LirePopulationEcole »

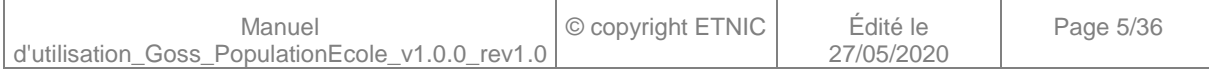

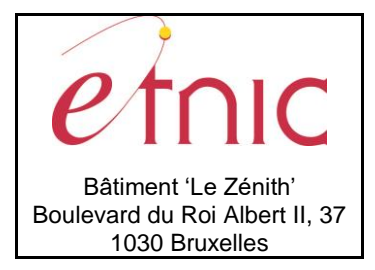

## **Manuel d'utilisation**

 soit en utilisant le service d'importation « ImporterPopulationEcole ». Les données seront importées de manière asynchrone (fonctionnement identique à l'application web de GOSS).

### *3.1.3.2. Dossier au statut « à l'école »*

Lorsque le dossier est au statut « à l'école » il est possible de savoir si les données de population sont synchronisées en utilisant la fonction de lecture « LirePopulationEcole », cette information est disponible via les deux champs suivants :

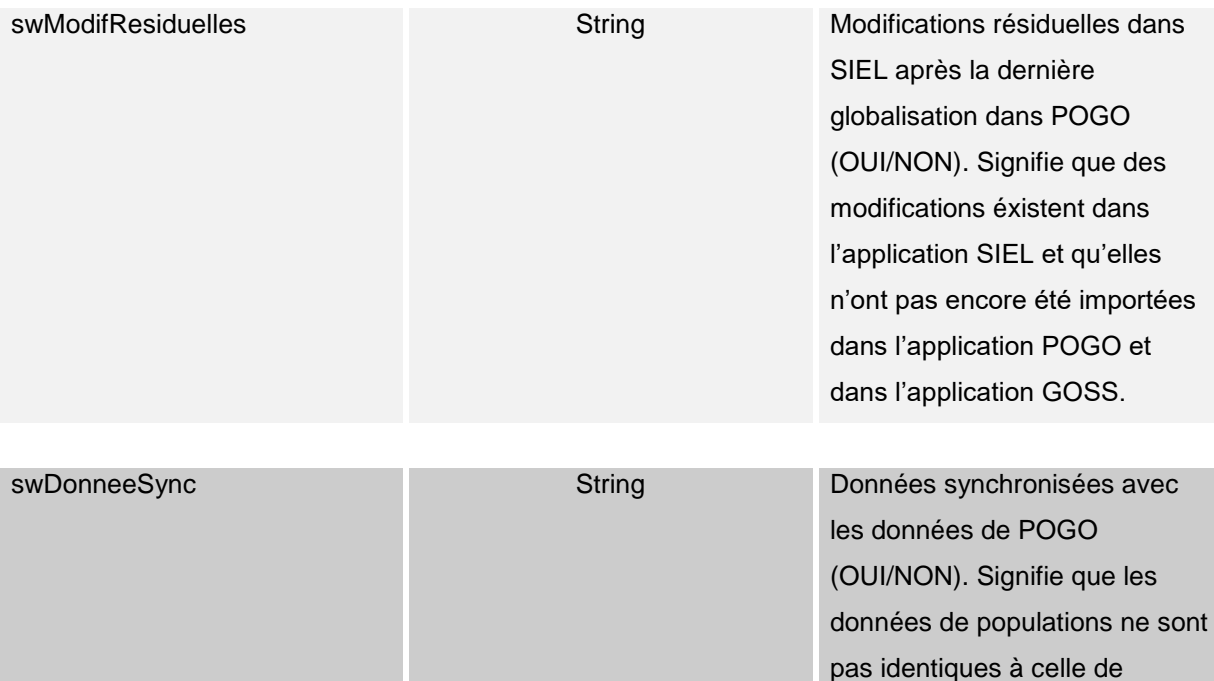

Si le champ swModifResiduelles est à oui et/ou si le champ swDonneeSync est à non, alors il faudra appeler le service d'importation « ImporterPopulationEcole » pour que la globalisation soit relancée dans POGO et/ou les populations soient mises à jour au niveau de GOSS.

l'application POGO.

### *3.1.3.3. Dossier au statut « à l'administration » ou « valide »*

Lorsque le dossier est au statut « à l'administration » ou « valide », il n'y a plus que le service de lecture qui est possible.

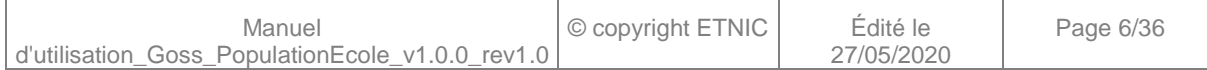

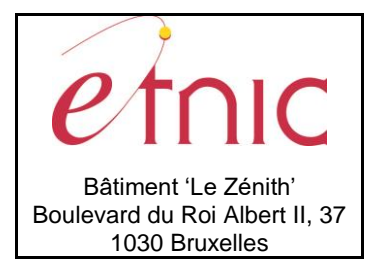

## **Manuel d'utilisation**

### <span id="page-6-0"></span>**3.1.4. Paramètres du Service Web LirePopulationEcole**

### *3.1.4.1. Description de la requête*

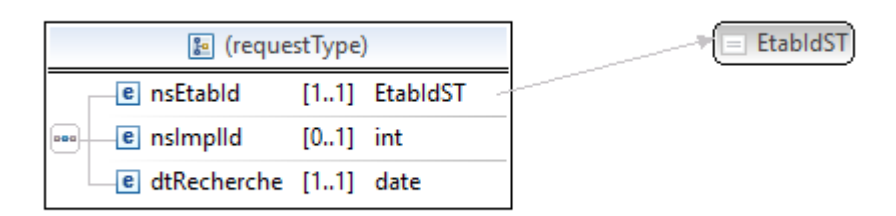

La structure générale de la requête « LirePopulationEcole» est la suivante :

### **LirePopulationEcoleRequeteCT**

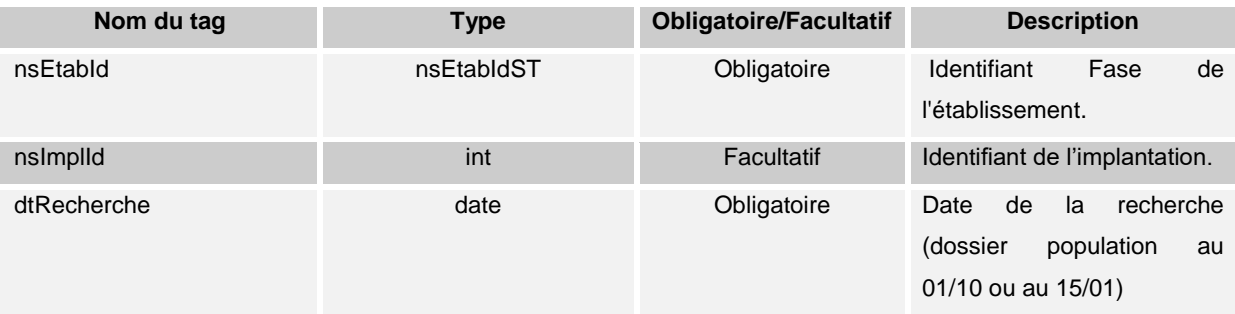

### *3.1.4.2. Description de la réponse*

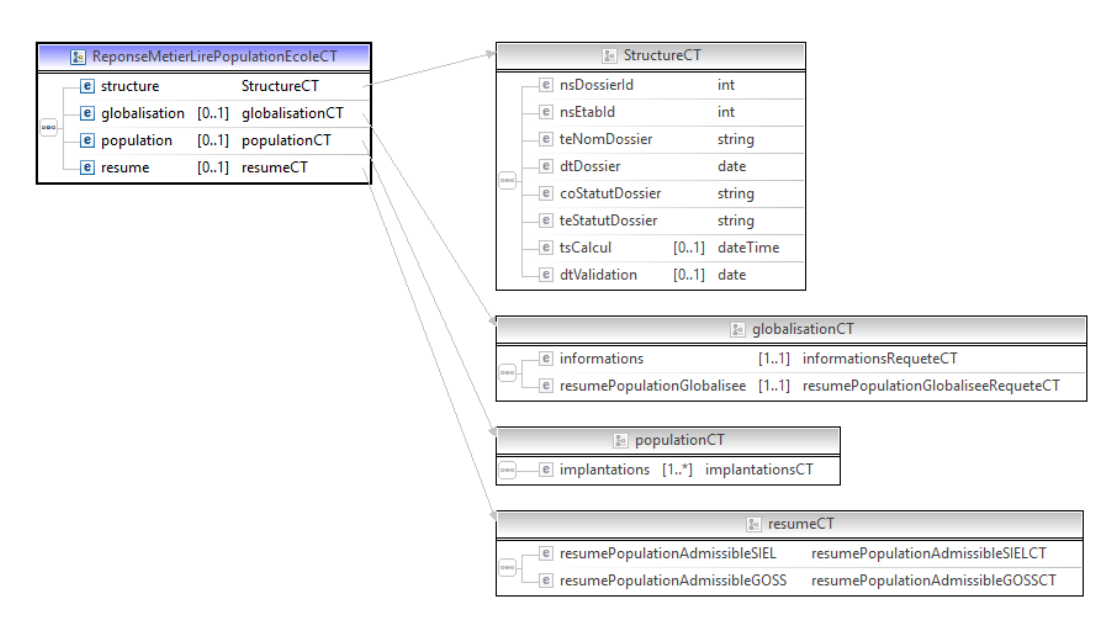

La structure générale de la réponse « LirePopulationEcole» est la suivante :

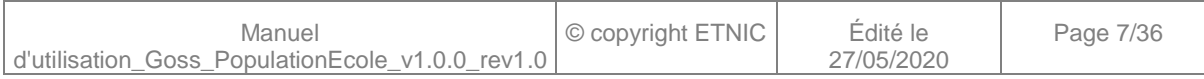

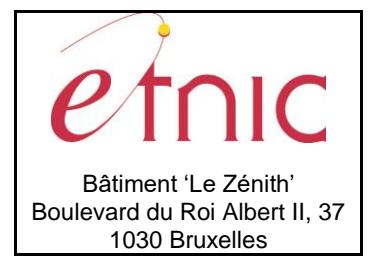

## **Manuel d'utilisation**

### **LirePopulationEcoleReponseCT**

### **StructureCT**

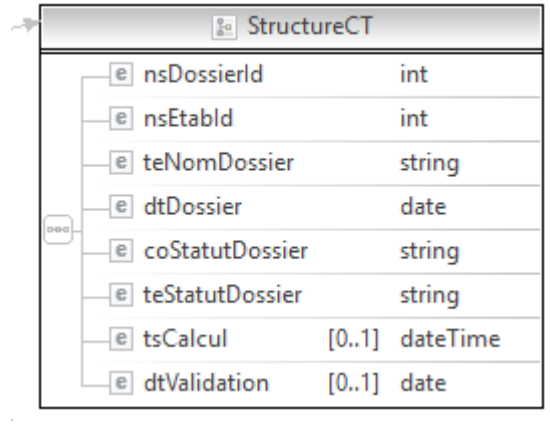

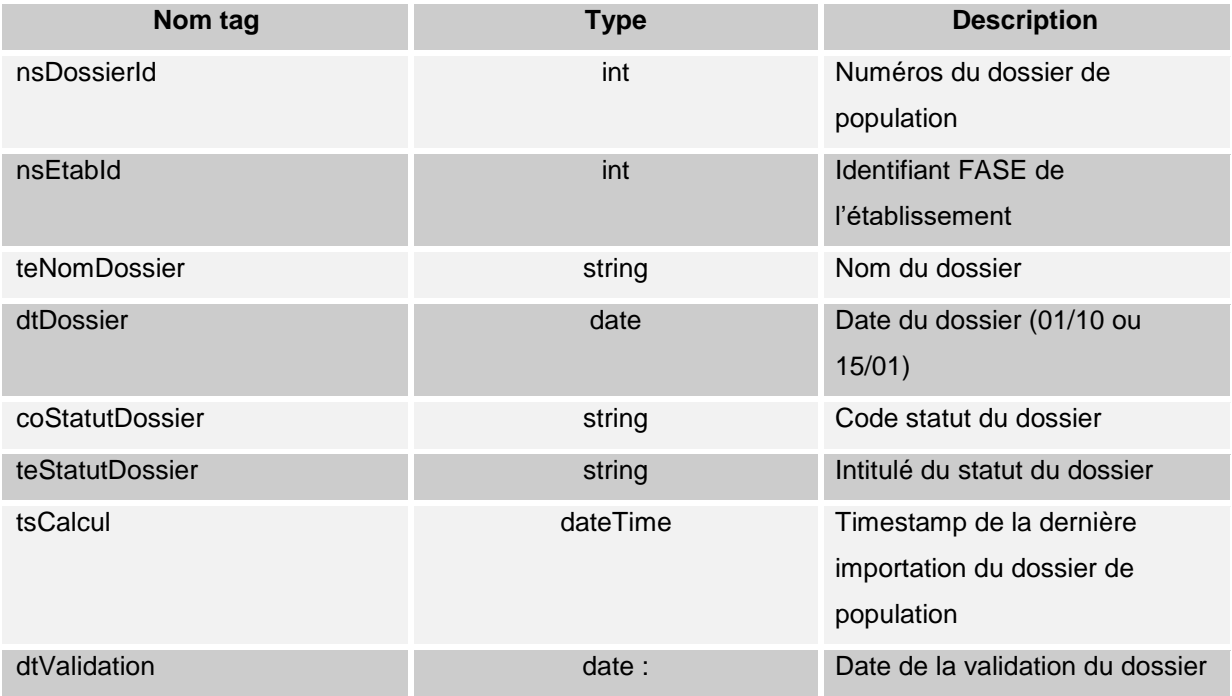

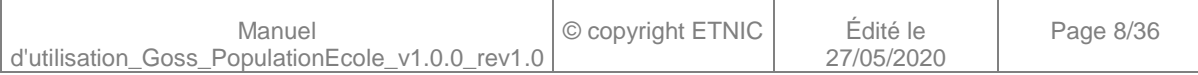

### **globalisationCT**

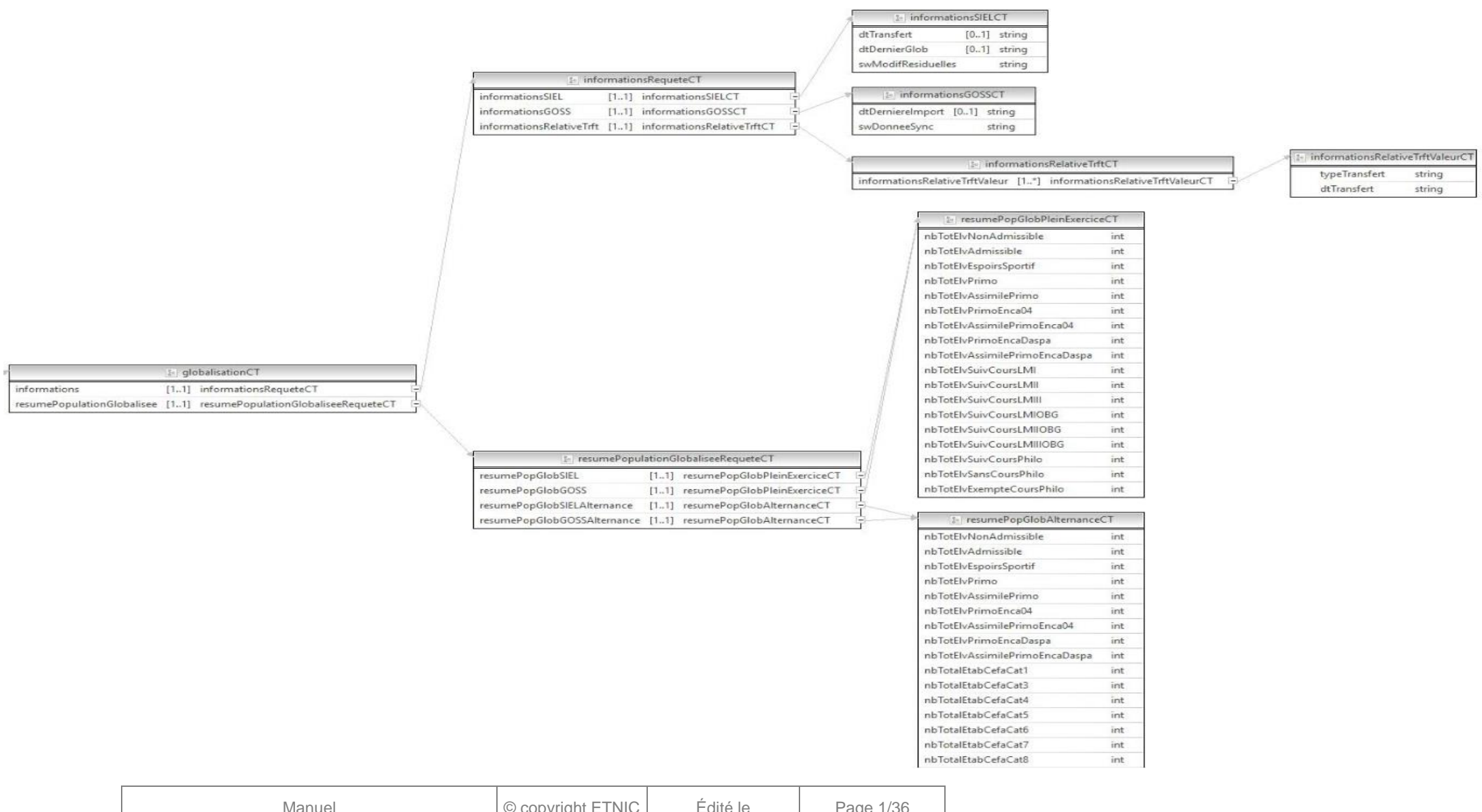

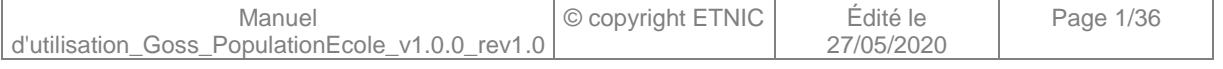

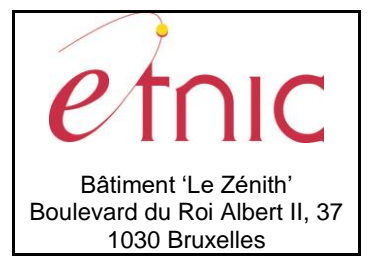

## **Manuel d'utilisation**

#### **InformationsSIELCT**

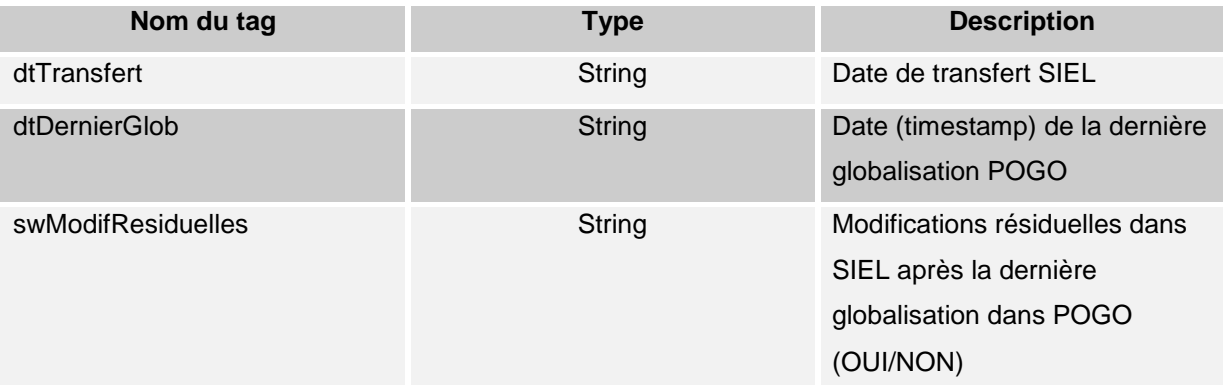

### **InformationsGOSSCT**

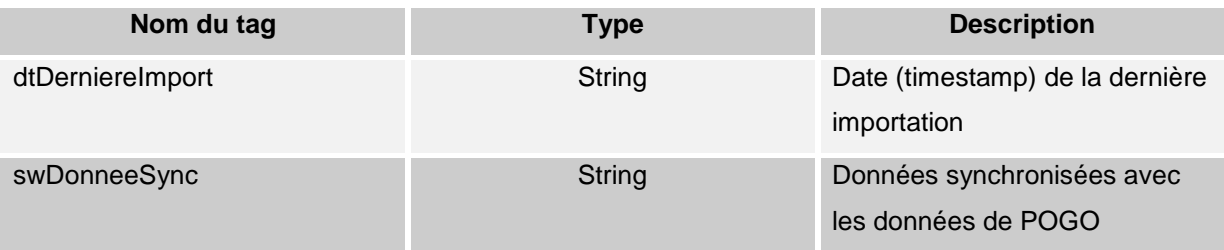

### **InformationsRelativeTrftValeurCT**

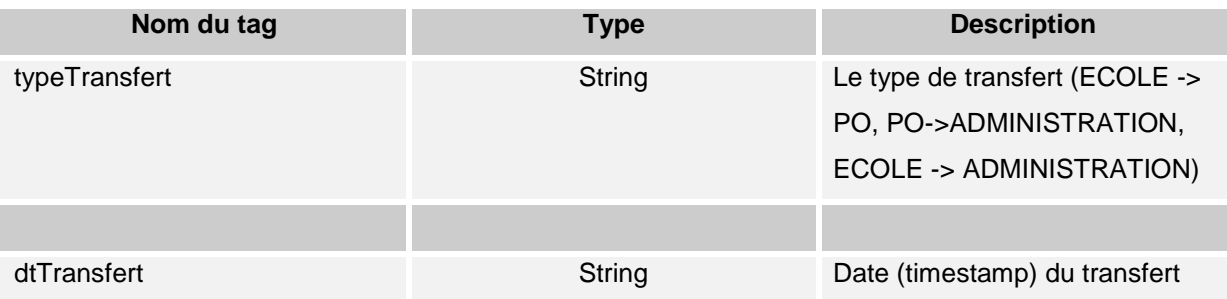

### **resumePopGlobPleinExerciceCT**

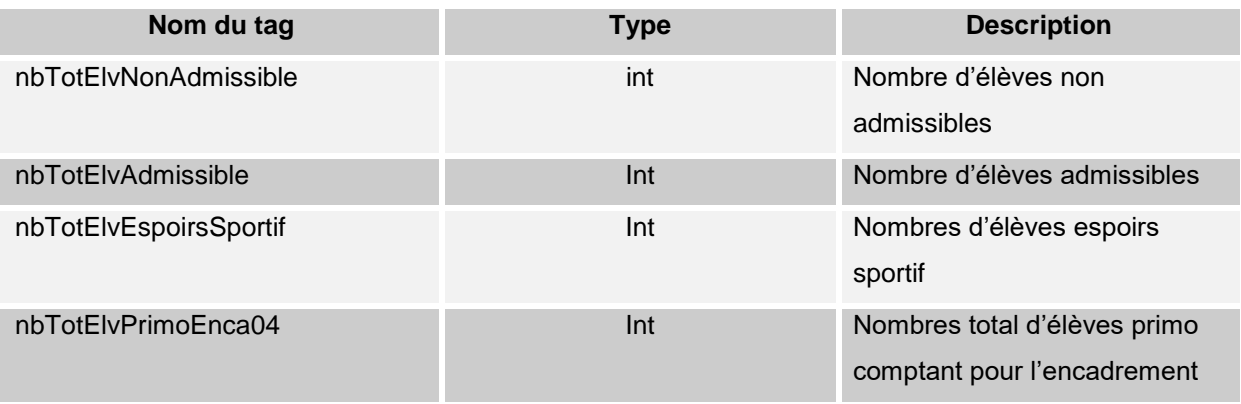

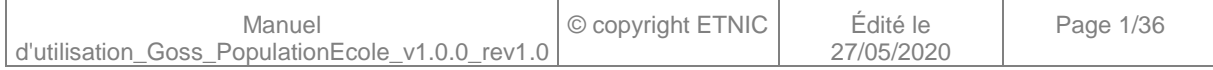

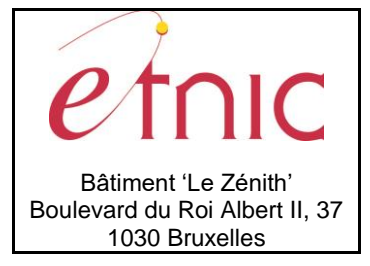

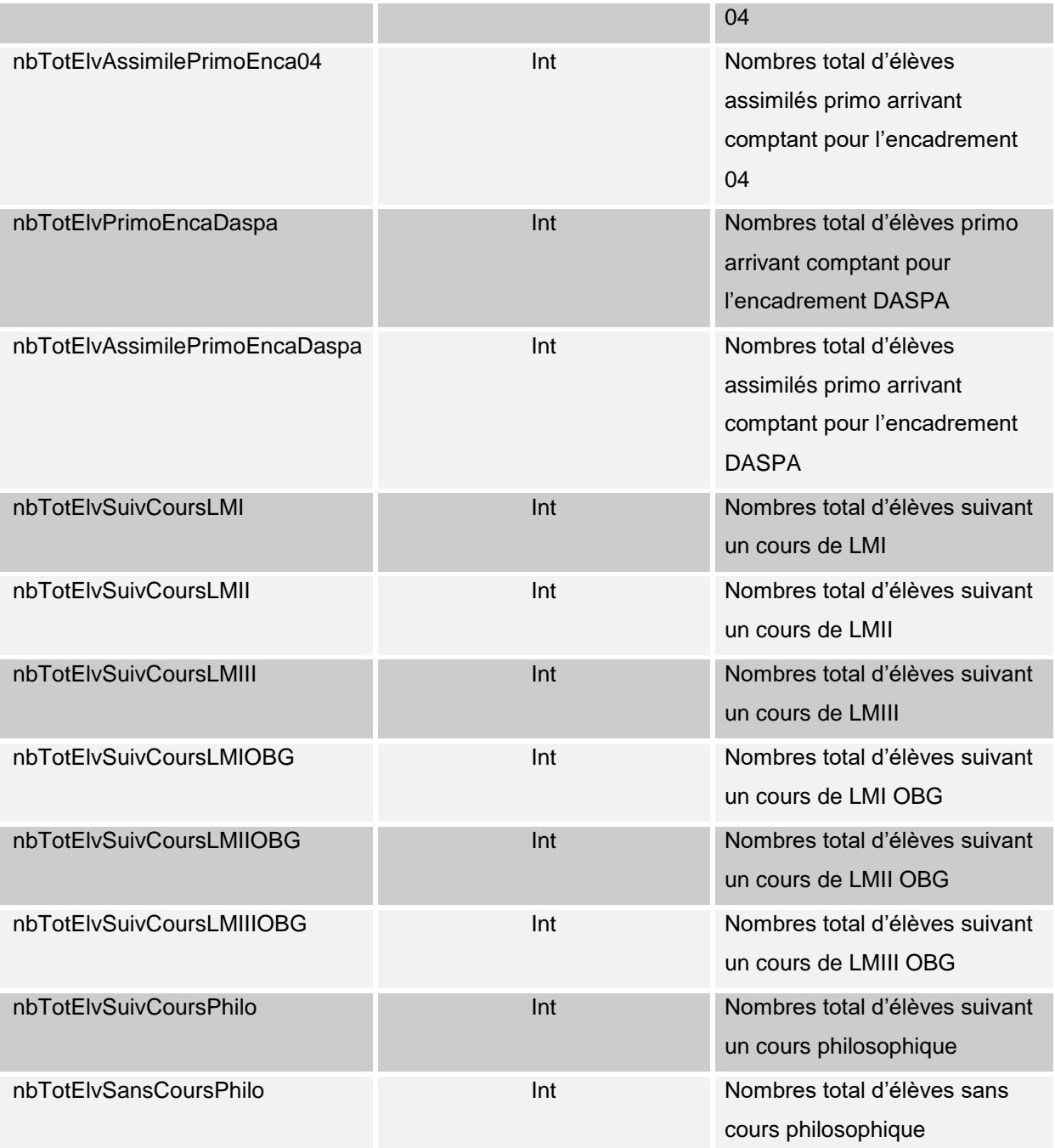

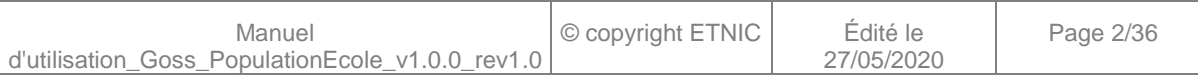

#### **populationCT**

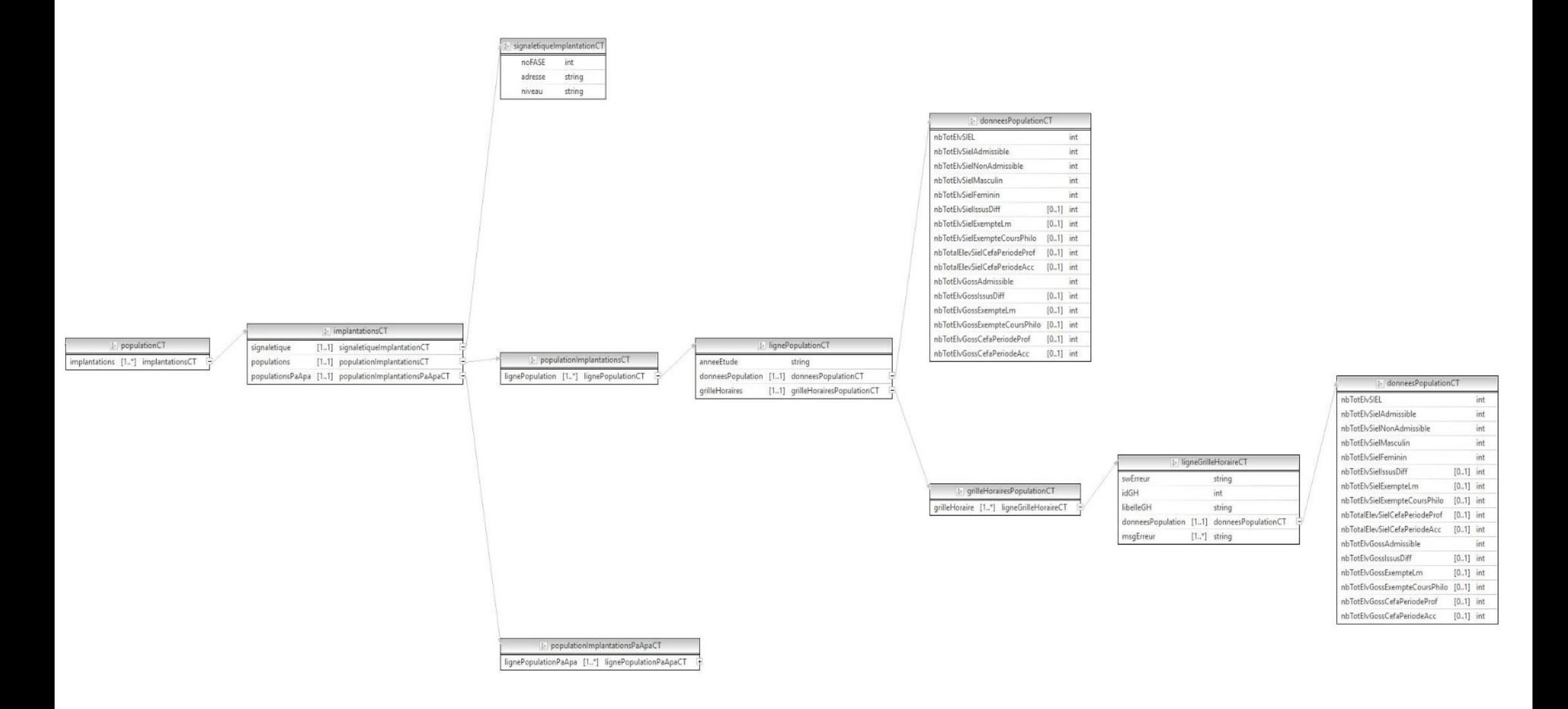

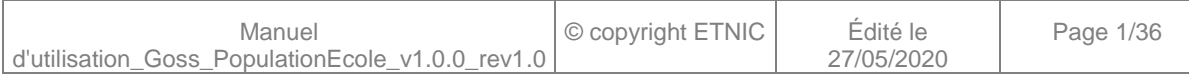

### **signalétiqueImplantationCT**

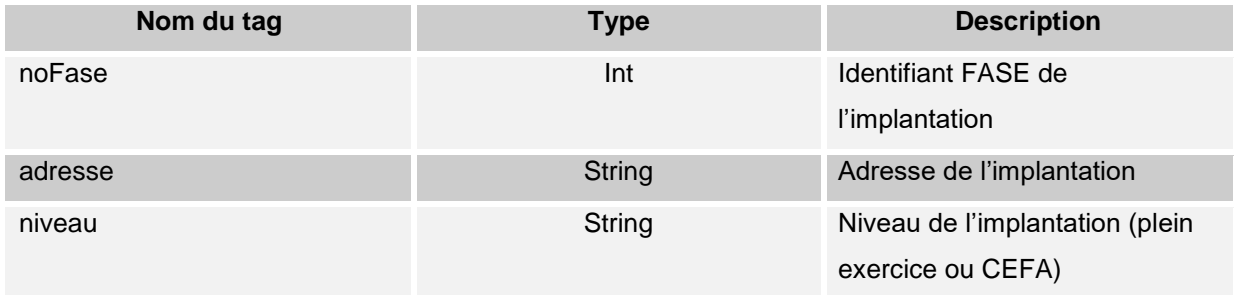

### **lignePopulationCT**

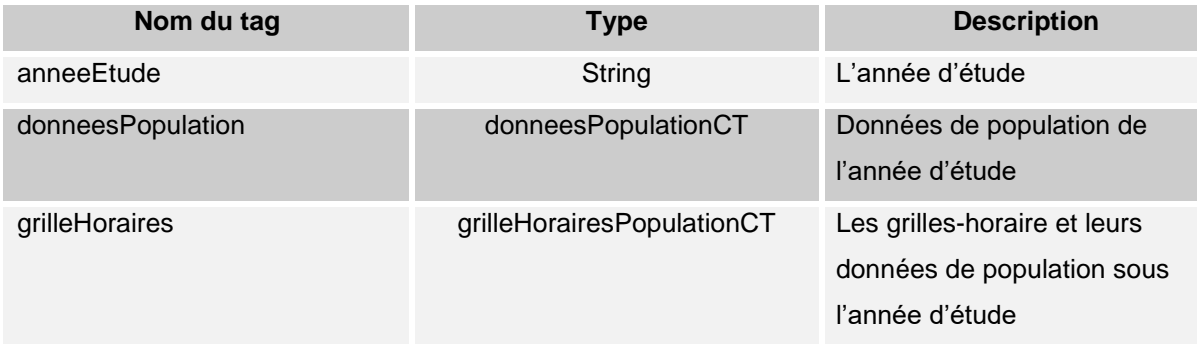

### **donneesPopulationCT**

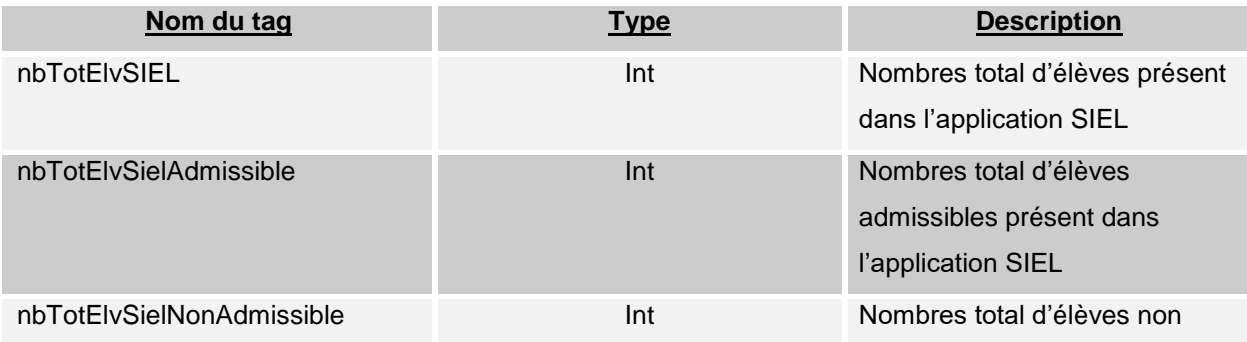

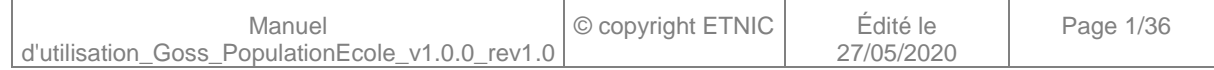

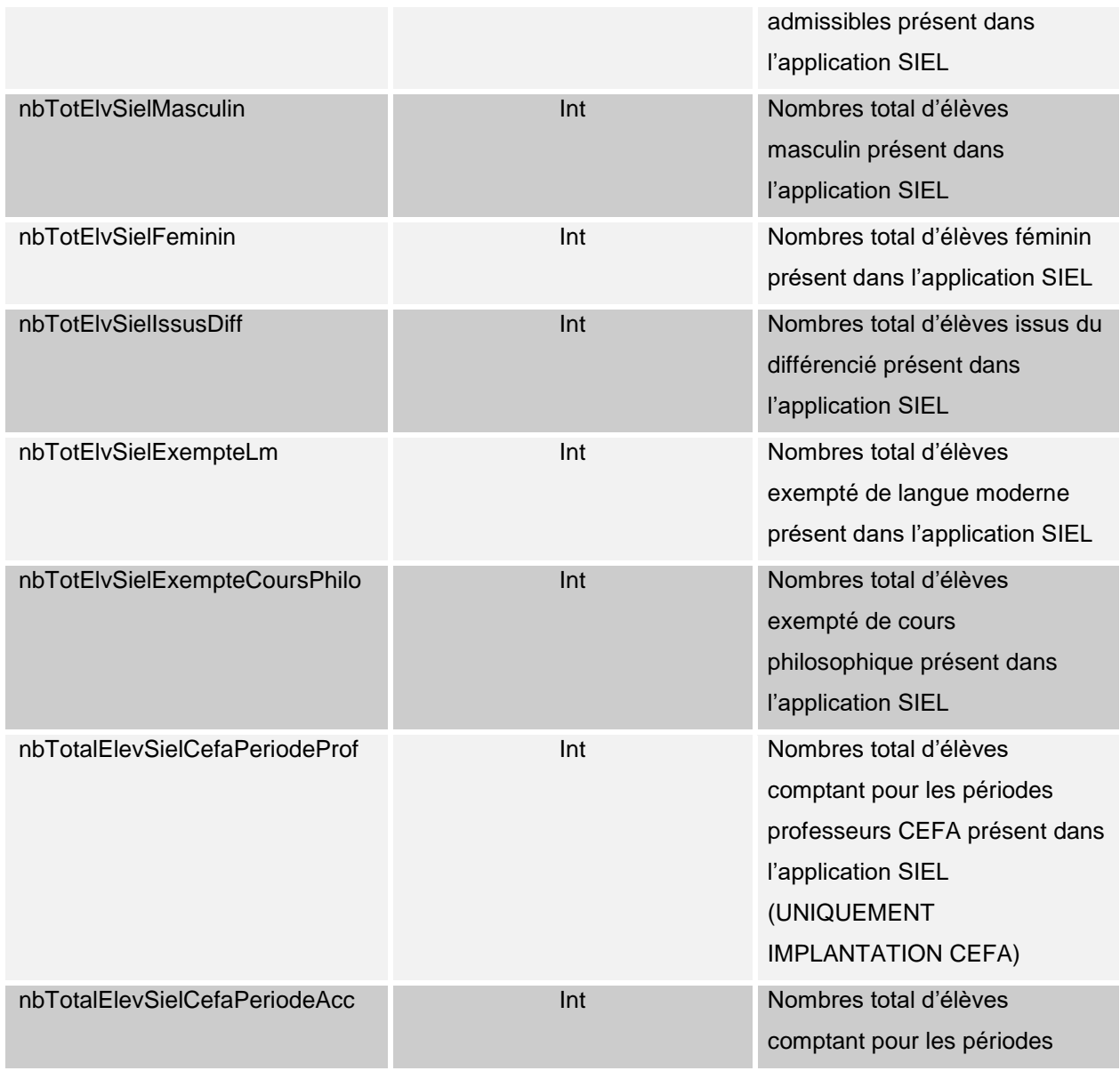

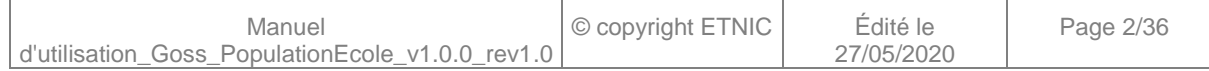

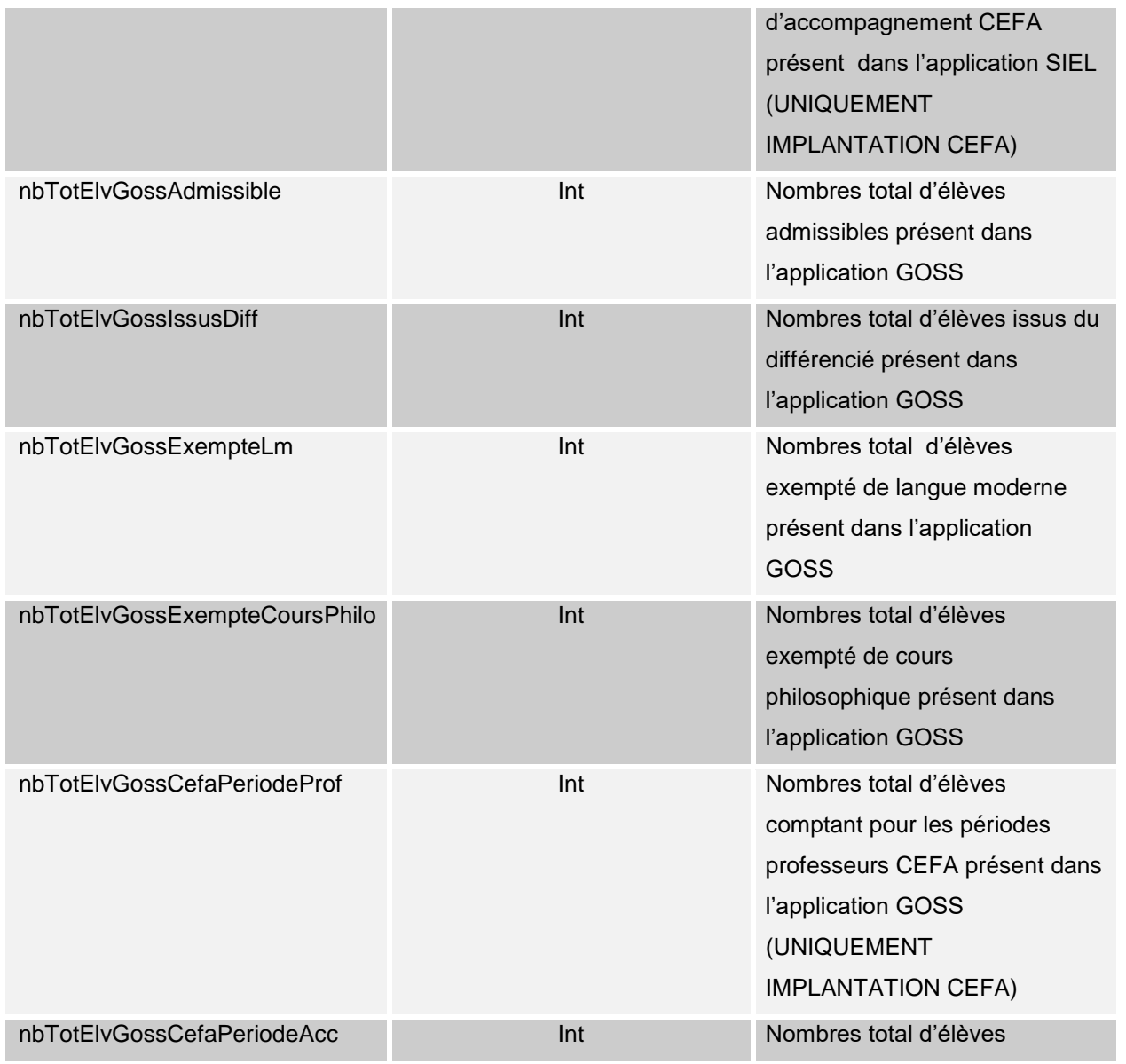

![](_page_14_Picture_118.jpeg)

![](_page_15_Picture_128.jpeg)

### **ligneGrilleHoraireCT**

![](_page_15_Picture_129.jpeg)

### **lignePopulationPaApaCT**

![](_page_15_Picture_130.jpeg)

![](_page_15_Picture_131.jpeg)

### **donneesPopulationPaApaCT**

![](_page_16_Picture_126.jpeg)

![](_page_16_Picture_127.jpeg)

![](_page_17_Picture_85.jpeg)

![](_page_17_Picture_86.jpeg)

### **resumeCT**

![](_page_18_Picture_24.jpeg)

![](_page_18_Picture_25.jpeg)

![](_page_19_Picture_0.jpeg)

## **Manuel d'utilisation**

#### **resumePopulationAdmissibleSielCT**

![](_page_19_Picture_199.jpeg)

#### **resumePopulationAdmissibleGossCT**

![](_page_19_Picture_200.jpeg)

### **ligneEleveImplantationCT**

![](_page_19_Picture_201.jpeg)

Voir en Annexe les codes des erreurs et avertissements susceptibles d'être renvoyés par le webservice.

### *3.1.4.3. Exemple de requête*

```
<soapenv:Envelope
xmlns:soapenv="http://schemas.xmlsoap.org/soap/envelope/"
xmlns:v1="http://services-web.etnic.be/goss/PopulationEcole/messages/v1">
   <soapenv:Header/>
   <soapenv:Body>
      <v1:LirePopulationEcole>
          <v1:nsEtabId>1696</v1:nsEtabId>
          <v1:dtRecherche>2019-10-01</v1:dtRecherche>
       </v1:LirePopulationEcole>
    </soapenv:Body>
</soapenv:Envelope>
```
![](_page_19_Picture_202.jpeg)

![](_page_20_Picture_0.jpeg)

**Manuel d'utilisation**

*3.1.4.4. Exemple de réponse*

![](_page_20_Picture_300.jpeg)

![](_page_20_Picture_301.jpeg)

![](_page_21_Picture_0.jpeg)

**Manuel d'utilisation**

<p651:nbTotElvPrimoEncaDaspa>**4**</p651:nbTotElvPrimoEncaDaspa> <p651:nbTotElvAssimilePrimoEncaDaspa>**3**</p651:nbTotElvAssimilePrimoEncaDaspa> <p651:nbTotElvSuivCoursLMI>**866**</p651:nbTotElvSuivCoursLMI> <p651:nbTotElvSuivCoursLMII>**387**</p651:nbTotElvSuivCoursLMII> <p651:nbTotElvSuivCoursLMIII>**145**</p651:nbTotElvSuivCoursLMIII> <p651:nbTotElvSuivCoursLMIOBG>**0**</p651:nbTotElvSuivCoursLMIOBG> <p651:nbTotElvSuivCoursLMIIOBG>**0**</p651:nbTotElvSuivCoursLMIIOBG> <p651:nbTotElvSuivCoursLMIIIOBG>**0**</p651:nbTotElvSuivCoursLMIIIOBG> <p651:nbTotElvSuivCoursPhilo>**901**</p651:nbTotElvSuivCoursPhilo> <p651:nbTotElvSansCoursPhilo>**0**</p651:nbTotElvSansCoursPhilo> <p651:nbTotElvExempteCoursPhilo>**10**</p651:nbTotElvExempteCoursPhilo> </p651:resumePopGlobSIEL> <p651:resumePopGlobGOSS> <p651:nbTotElvNonAdmissible>**0**</p651:nbTotElvNonAdmissible> <p651:nbTotElvAdmissible>**910**</p651:nbTotElvAdmissible> <p651:nbTotElvEspoirsSportif>**0**</p651:nbTotElvEspoirsSportif> <p651:nbTotElvPrimo>**4**</p651:nbTotElvPrimo> <p651:nbTotElvAssimilePrimo>**2**</p651:nbTotElvAssimilePrimo> <p651:nbTotElvPrimoEnca04>**4**</p651:nbTotElvPrimoEnca04> <p651:nbTotElvAssimilePrimoEnca04>**2**</p651:nbTotElvAssimilePrimoEnca04> <p651:nbTotElvPrimoEncaDaspa>**4**</p651:nbTotElvPrimoEncaDaspa> <p651:nbTotElvAssimilePrimoEncaDaspa>**2**</p651:nbTotElvAssimilePrimoEncaDaspa> <p651:nbTotElvSuivCoursLMI>**866**</p651:nbTotElvSuivCoursLMI> <p651:nbTotElvSuivCoursLMII>**387**</p651:nbTotElvSuivCoursLMII> <p651:nbTotElvSuivCoursLMIII>**145**</p651:nbTotElvSuivCoursLMIII> <p651:nbTotElvSuivCoursLMIOBG>**0**</p651:nbTotElvSuivCoursLMIOBG> <p651:nbTotElvSuivCoursLMIIOBG>**0**</p651:nbTotElvSuivCoursLMIIOBG> <p651:nbTotElvSuivCoursLMIIIOBG>**0**</p651:nbTotElvSuivCoursLMIIIOBG> <p651:nbTotElvSuivCoursPhilo>**901**</p651:nbTotElvSuivCoursPhilo> <p651:nbTotElvSansCoursPhilo>**0**</p651:nbTotElvSansCoursPhilo> <p651:nbTotElvExempteCoursPhilo>**9**</p651:nbTotElvExempteCoursPhilo> </p651:resumePopGlobGOSS> <p651:resumePopGlobSIELAlternance> <p651:nbTotElvNonAdmissible>**0**</p651:nbTotElvNonAdmissible> <p651:nbTotElvAdmissible>**0**</p651:nbTotElvAdmissible> <p651:nbTotElvEspoirsSportif>**0**</p651:nbTotElvEspoirsSportif> <p651:nbTotElvPrimo>**0**</p651:nbTotElvPrimo> <p651:nbTotElvAssimilePrimo>**0**</p651:nbTotElvAssimilePrimo> <p651:nbTotElvPrimoEnca04>**0**</p651:nbTotElvPrimoEnca04> <p651:nbTotElvAssimilePrimoEnca04>**0**</p651:nbTotElvAssimilePrimoEnca04> <p651:nbTotElvPrimoEncaDaspa>**0**</p651:nbTotElvPrimoEncaDaspa> <p651:nbTotElvAssimilePrimoEncaDaspa>**0**</p651:nbTotElvAssimilePrimoEncaDaspa> <p651:nbTotalEtabCefaCat1>**0**</p651:nbTotalEtabCefaCat1> <p651:nbTotalEtabCefaCat3>**0**</p651:nbTotalEtabCefaCat3> <p651:nbTotalEtabCefaCat4>**0**</p651:nbTotalEtabCefaCat4> <p651:nbTotalEtabCefaCat5>**0**</p651:nbTotalEtabCefaCat5> <p651:nbTotalEtabCefaCat6>**0**</p651:nbTotalEtabCefaCat6> <p651:nbTotalEtabCefaCat7>**0**</p651:nbTotalEtabCefaCat7> <p651:nbTotalEtabCefaCat8>**0**</p651:nbTotalEtabCefaCat8> </p651:resumePopGlobSIELAlternance> <p651:resumePopGlobGOSSAlternance>

![](_page_21_Picture_303.jpeg)

![](_page_22_Picture_0.jpeg)

![](_page_22_Picture_294.jpeg)

![](_page_22_Picture_295.jpeg)

![](_page_23_Picture_0.jpeg)

![](_page_23_Picture_272.jpeg)

![](_page_23_Picture_273.jpeg)

![](_page_24_Picture_0.jpeg)

**Manuel d'utilisation**

<p651:nbTotElvSielExempteCoursPhilo>**0**</p651:nbTotElvSielExempteCoursPhilo> <p651:nbTotElvGossAdmissible>**10**</p651:nbTotElvGossAdmissible> <p651:nbTotElvGossIssusDiff>**0**</p651:nbTotElvGossIssusDiff> <p651:nbTotElvGossExempteLm>**0**</p651:nbTotElvGossExempteLm> <p651:nbTotElvGossExempteCoursPhilo>**0**</p651:nbTotElvGossExempteCoursPhilo> </p651:donneesPopulation> <p651:msgErreurs/> </p651:grilleHoraire> <p651:grilleHoraire> <p651:swErreur>**Non**</p651:swErreur> <p651:idGH>**156535**</p651:idGH> <p651:libelleGH>**LGA (156535)**</p651:libelleGH> <p651:donneesPopulation> <p651:nbTotElvSIEL>**33**</p651:nbTotElvSIEL> <p651:nbTotElvSielAdmissible>**33**</p651:nbTotElvSielAdmissible> <p651:nbTotElvSielNonAdmissible>**0**</p651:nbTotElvSielNonAdmissible> <p651:nbTotElvSielMasculin>**9**</p651:nbTotElvSielMasculin> <p651:nbTotElvSielFeminin>**24**</p651:nbTotElvSielFeminin> <p651:nbTotElvSielIssusDiff>**0**</p651:nbTotElvSielIssusDiff> <p651:nbTotElvSielExempteLm>**0**</p651:nbTotElvSielExempteLm> <p651:nbTotElvSielExempteCoursPhilo>**0**</p651:nbTotElvSielExempteCoursPhilo> <p651:nbTotElvGossAdmissible>**33**</p651:nbTotElvGossAdmissible> <p651:nbTotElvGossIssusDiff>**0**</p651:nbTotElvGossIssusDiff> <p651:nbTotElvGossExempteLm>**0**</p651:nbTotElvGossExempteLm> <p651:nbTotElvGossExempteCoursPhilo>**0**</p651:nbTotElvGossExempteCoursPhilo> </p651:donneesPopulation> <p651:msgErreurs/> </p651:grilleHoraire> </p651:grilleHoraires> </p651:lignePopulation> <p651:lignePopulation> <p651:anneeEtude>**1 D1 2C**</p651:anneeEtude> <p651:donneesPopulation> <p651:nbTotElvSIEL>**152**</p651:nbTotElvSIEL> <p651:nbTotElvSielAdmissible>**152**</p651:nbTotElvSielAdmissible> <p651:nbTotElvSielNonAdmissible>**0**</p651:nbTotElvSielNonAdmissible> <p651:nbTotElvSielMasculin>**88**</p651:nbTotElvSielMasculin> <p651:nbTotElvSielFeminin>**64**</p651:nbTotElvSielFeminin> <p651:nbTotElvSielIssusDiff>**0**</p651:nbTotElvSielIssusDiff> <p651:nbTotElvSielExempteLm>**0**</p651:nbTotElvSielExempteLm> <p651:nbTotElvSielExempteCoursPhilo>**0**</p651:nbTotElvSielExempteCoursPhilo> <p651:nbTotElvGossAdmissible>**152**</p651:nbTotElvGossAdmissible> <p651:nbTotElvGossIssusDiff>**0**</p651:nbTotElvGossIssusDiff> <p651:nbTotElvGossExempteLm>**0**</p651:nbTotElvGossExempteLm> <p651:nbTotElvGossExempteCoursPhilo>**0**</p651:nbTotElvGossExempteCoursPhilo> </p651:donneesPopulation> <p651:grilleHoraires> <p651:grilleHoraire>

![](_page_24_Picture_275.jpeg)

![](_page_25_Picture_0.jpeg)

![](_page_25_Picture_277.jpeg)

![](_page_25_Picture_278.jpeg)

![](_page_26_Picture_0.jpeg)

![](_page_26_Picture_283.jpeg)

![](_page_26_Picture_284.jpeg)

![](_page_27_Picture_0.jpeg)

```
<p651:nbTotElvGossExempteCoursPhilo>0</p651:nbTotElvGossExempteCoursPhilo>
                         </p651:donneesPopulation>
                        <p651:grilleHoraires>
                            <p651:grilleHoraire>
                               <p651:swErreur>Non</p651:swErreur>
                              <p651:idGH>156479</p651:idGH>
                               <p651:libelleGH>1D1 2S compl (156479)</p651:libelleGH>
                              <p651:donneesPopulation>
                                  <p651:nbTotElvSIEL>18</p651:nbTotElvSIEL>
                                  <p651:nbTotElvSielAdmissible>18</p651:nbTotElvSielAdmissible>
<p651:nbTotElvSielNonAdmissible>0</p651:nbTotElvSielNonAdmissible>
                                 <p651:nbTotElvSielMasculin>5</p651:nbTotElvSielMasculin>
                                  <p651:nbTotElvSielFeminin>13</p651:nbTotElvSielFeminin>
                                 <p651:nbTotElvSielIssusDiff>0</p651:nbTotElvSielIssusDiff>
                                 <p651:nbTotElvSielExempteLm>0</p651:nbTotElvSielExempteLm>
<p651:nbTotElvSielExempteCoursPhilo>0</p651:nbTotElvSielExempteCoursPhilo>
                                 <p651:nbTotElvGossAdmissible>18</p651:nbTotElvGossAdmissible>
                                  <p651:nbTotElvGossIssusDiff>0</p651:nbTotElvGossIssusDiff>
                                  <p651:nbTotElvGossExempteLm>0</p651:nbTotElvGossExempteLm>
<p651:nbTotElvGossExempteCoursPhilo>0</p651:nbTotElvGossExempteCoursPhilo>
                               </p651:donneesPopulation>
                              <p651:msgErreurs/>
                            </p651:grilleHoraire>
                         </p651:grilleHoraires>
                      </p651:lignePopulation>
                   </p651:populations> 
                  <p651:populationsPaApa>
                      <p651:lignePopulationPaApa>
                         <p651:anneeEtudePaApa>DASPA</p651:anneeEtudePaApa>
                        <p651:DonneesPopulationPaApa>
                            <p651:nbTotalElevSielPrimo>4</p651:nbTotalElevSielPrimo>
<p651:nbTotalElevSielAssimilePrimo>3</p651:nbTotalElevSielAssimilePrimo>
<p651:nbTotalElevSielEspoirSportif>0</p651:nbTotalElevSielEspoirSportif>
                            <p651:nbTotalElevGossPrimo>4</p651:nbTotalElevGossPrimo>
<p651:nbTotalElevGossAssimilePrimo>2</p651:nbTotalElevGossAssimilePrimo>
<p651:nbTotalElevGossEspoirSportif>0</p651:nbTotalElevGossEspoirSportif>
                         </p651:DonneesPopulationPaApa>
                        <p651:grilleHorairesPaApa>
                            <p651:grilleHoraire>
                               <p651:swErreur>Oui</p651:swErreur>
                               <p651:idGH>0</p651:idGH>
                              <p651:libelleGH>Elèves sans GH</p651:libelleGH>
                              <p651:DonneesPopulationPaApa>
                                  <p651:nbTotalElevSielPrimo>0</p651:nbTotalElevSielPrimo>
<p651:nbTotalElevSielAssimilePrimo>1</p651:nbTotalElevSielAssimilePrimo>
```
![](_page_27_Picture_253.jpeg)

![](_page_28_Picture_0.jpeg)

```
<p651:nbTotalElevSielEspoirSportif>0</p651:nbTotalElevSielEspoirSportif>
                                   <p651:nbTotalElevGossPrimo>0</p651:nbTotalElevGossPrimo>
<p651:nbTotalElevGossAssimilePrimo>0</p651:nbTotalElevGossAssimilePrimo>
<p651:nbTotalElevGossEspoirSportif>0</p651:nbTotalElevGossEspoirSportif>
                                </p651:DonneesPopulationPaApa>
                               <p651:msgErreurs>
                                   <p651:msgErreur>Le total d'élèves assimilés primo de GOSS est 
différent de celui de SIEL pour cette grille horaire</p651:msgErreur>
                                   <p651:msgErreur>La grille horaire est invalide (la grille 
horaire est fermée ou n'est pas au statut valide)</p651:msgErreur>
                                </p651:msgErreurs>
                             </p651:grilleHoraire>
                            <p651:grilleHoraire>
                                <p651:swErreur>Non</p651:swErreur>
                               <p651:idGH>156487</p651:idGH>
                                <p651:libelleGH>Daspa (156487)</p651:libelleGH>
                                <p651:DonneesPopulationPaApa>
                                   <p651:nbTotalElevSielPrimo>4</p651:nbTotalElevSielPrimo>
<p651:nbTotalElevSielAssimilePrimo>2</p651:nbTotalElevSielAssimilePrimo>
<p651:nbTotalElevSielEspoirSportif>0</p651:nbTotalElevSielEspoirSportif>
                                  <p651:nbTotalElevGossPrimo>4</p651:nbTotalElevGossPrimo>
<p651:nbTotalElevGossAssimilePrimo>2</p651:nbTotalElevGossAssimilePrimo>
<p651:nbTotalElevGossEspoirSportif>0</p651:nbTotalElevGossEspoirSportif>
                                </p651:DonneesPopulationPaApa>
                               <p651:msgErreurs/>
                             </p651:grilleHoraire>
                          </p651:grilleHorairesPaApa>
                      </p651:lignePopulationPaApa>
                   </p651:populationsPaApa>
                </p651:implantations>
             </population>
             <resume>
                <p651:resumePopulationAdmissibleSIEL
xmlns:p651="http://enseignement.cfwb.be/types/PopulationEcole/v1">
                   <p651:ligneEleveImplantationSIEL>
                      <p651:teNomImplantation>3354 - Rue Duquesnoy, 24 7500 
TOURNAI</p651:teNomImplantation>
                      <p651:nbEleves>911</p651:nbEleves>
                   </p651:ligneEleveImplantationSIEL>
                  <p651:nbTotElvEtabSIEL>911</p651:nbTotElvEtabSIEL>
                </p651:resumePopulationAdmissibleSIEL>
                <p651:resumePopulationAdmissibleGOSS
xmlns:p651="http://enseignement.cfwb.be/types/PopulationEcole/v1">
                   <p651:ligneEleveImplantationGOSS>
                      <p651:teNomImplantation>3354 - Rue Duquesnoy, 24 7500 
TOURNAI</p651:teNomImplantation>
                      <p651:nbEleves>910</p651:nbEleves>
```
![](_page_28_Picture_255.jpeg)

![](_page_29_Picture_0.jpeg)

## **Manuel d'utilisation**

```
\langle/resume>
           </response>
       </LirePopulationEcoleReponse>
    </soapenv:Body>
</soapenv:Envelope>
```
### <span id="page-29-0"></span>**3.1.5. Paramètres du Service Web ImporterPopulationEcole**

### *3.1.5.1. Description de la requête*

![](_page_29_Figure_6.jpeg)

La structure générale de la requête « ImporterPopulationEcole» est la suivante :

#### **ImporterPopulationEcoleRequeteCT**

![](_page_29_Picture_172.jpeg)

*3.1.5.2. Description de la réponse*

![](_page_29_Figure_11.jpeg)

La réponse de « ImporterPopulationEcole» est un code et un message (voir section 4 description des messages).

![](_page_29_Picture_173.jpeg)

![](_page_30_Picture_0.jpeg)

**Manuel d'utilisation**

*3.1.5.3. Exemple de requête*

```
<soapenv:Envelope
xmlns:soapenv="http://schemas.xmlsoap.org/soap/envelope/"
xmlns:v1="http://services-web.etnic.be/goss/PopulationEcole/messages/v1">
   <soapenv:Header/>
   <soapenv:Body>
       <v1:ImporterPopulationEcole>
          <v1:nsEtabId>1696</v1:nsEtabId>
          <v1:dtRecherche>2019-10-01</v1:dtRecherche>
       </v1:ImporterPopulationEcole>
    </soapenv:Body>
</soapenv:Envelope>
```
### *3.1.5.4. Exemple de réponse*

```
<soapenv:Envelope xmlns:soapenv="http://schemas.xmlsoap.org/soap/envelope/"
xmlns:wsa="http://www.w3.org/2005/08/addressing">
   <soapenv:Header>
       <wsa:Action wsu:Id="id-0-1ed7b50aac95f6e8df1590a2b02df448" xmlns:wsu="http://docs.oasis-
open.org/wss/2004/01/oasis-200401-wss-wssecurity-utility-
<soapenv:Envelope xmlns:soapenv="http://schemas.xmlsoap.org/soap/envelope/" 
xmlns:wsa="http://www.w3.org/2005/08/addressing">
   <soapenv:Header>
...
</soapenv:Header>
    <soapenv:Body>
       <ImporterPopulationEcoleReponse xmlns="http://services-
web.etnic.be/goss/PopulationEcole/messages/v1">
          <status:success xmlns=""
xmlns:status="http://etnic.be/types/technical/ResponseStatus/v3">true</status:success>
          <p164:messages xmlns:p164="http://etnic.be/types/technical/ResponseStatus/v3">
             <p164:info>
                <p164:code>10021</p164:code>
                <p164:description>L'importation des données provenant de SIEL a été demandée. Un 
email sera envoyé à xxx@cfwb.be quand l'opération aura été réalisée.</p164:description>
             </p164:info>
          </p164:messages>
       </ImporterPopulationEcoleReponse>
    </soapenv:Body>
</soapenv:Envelope>
```
### <span id="page-30-0"></span>**3.1.6. Paramètres du Service Web TransfererDossierPopulationEcole**

#### *3.1.6.1. Description de la requête*

![](_page_30_Picture_230.jpeg)

![](_page_31_Picture_0.jpeg)

## **Manuel d'utilisation**

 $\frac{1}{2}$  compared with  $\frac{1}{2}$ 

![](_page_31_Picture_124.jpeg)

La structure générale de la requête « TransfererDossierPopulationEcole» est la suivante :

### **TransfererDossierPopulationEcoleRequeteCT**

![](_page_31_Picture_125.jpeg)

### *3.1.6.2. Description de la réponse*

![](_page_31_Picture_126.jpeg)

La structure générale de la réponse « TransfererDossierPopulationEcole» est la suivante :

#### **StructureCT**

![](_page_31_Picture_127.jpeg)

![](_page_31_Picture_128.jpeg)

![](_page_32_Picture_0.jpeg)

## **Manuel d'utilisation**

![](_page_32_Picture_220.jpeg)

### **InformationsRelativeTrftValeurCT**

![](_page_32_Picture_221.jpeg)

### *3.1.6.3. Exemple de requête*

```
<soapenv:Envelope
xmlns:soapenv="http://schemas.xmlsoap.org/soap/envelope/"
xmlns:v1="http://services-web.etnic.be/goss/PopulationEcole/messages/v1">
    <soapenv:Header/>
    <soapenv:Body>
       <v1:TransfererDossierPopulationEcole>
          <v1:nsEtabId>1696</v1:nsEtabId>
          <v1:dtRecherche>2019-10-01</v1:dtRecherche>
       </v1:TransfererDossierPopulationEcole>
    </soapenv:Body>
</soapenv:Envelope>
```
#### *3.1.6.4. Exemple de réponse*

```
<soapenv:Envelope xmlns:soapenv="http://schemas.xmlsoap.org/soap/envelope/"
xmlns:wsa="http://www.w3.org/2005/08/addressing">
   <soapenv:Header>
 …
   </soapenv:Header>
    <soapenv:Body>
      <TransfererDossierPopulationEcoleReponse xmlns="http://services-
web.etnic.be/goss/PopulationEcole/messages/v1">
```
![](_page_32_Picture_222.jpeg)

![](_page_33_Picture_0.jpeg)

```
 <status:success xmlns=""
xmlns:status="http://etnic.be/types/technical/ResponseStatus/v3">true</status:success>
          <p164:messages xmlns:p164="http://etnic.be/types/technical/ResponseStatus/v3">
             <p164:info>
                <p164:code>30084</p164:code>
                <p164:description>Le transfert du dossier de population a été réalisé avec 
succès.</p164:description>
             </p164:info>
          </p164:messages>
          <response>
             <structure>
                <p175:nsDossierId
xmlns:p175="http://enseignement.cfwb.be/types/Structure/v1">39099</p175:nsDossierId>
                <p175:nsEtabId
xmlns:p175="http://enseignement.cfwb.be/types/Structure/v1">124</p175:nsEtabId>
                <p175:teNomDossier
xmlns:p175="http://enseignement.cfwb.be/types/Structure/v1">Population au 
01/10/2019</p175:teNomDossier>
                <p175:dtDossier
xmlns:p175="http://enseignement.cfwb.be/types/Structure/v1">2019-10-01</p175:dtDossier>
                <p175:coStatutDossier
xmlns:p175="http://enseignement.cfwb.be/types/Structure/v1">A</p175:coStatutDossier>
                <p175:teStatutDossier
xmlns:p175="http://enseignement.cfwb.be/types/Structure/v1">Dossier à 
l'Administration</p175:teStatutDossier>
             </structure>
             <donneesTransferts>
                <informationsRelativeTrftValeur>
                   <typeTransfert>Dossier transféré du po à l'administration</typeTransfert>
                   <dtTransfert>2019-12-13 10:54:07.351</dtTransfert>
                </informationsRelativeTrftValeur>
             </donneesTransferts>
          </response>
       </TransfererDossierPopulationEcoleReponse>
    </soapenv:Body>
</soapenv:Envelope>
```
![](_page_33_Picture_215.jpeg)

![](_page_34_Picture_0.jpeg)

## **Manuel d'utilisation**

### **4. DESCRIPTION DES ERREURS**

### <span id="page-34-0"></span>**Opération « LirePopulationEcole»**

![](_page_34_Picture_246.jpeg)

#### **Opération « ImporterPopulationEcole»**

![](_page_34_Picture_247.jpeg)

#### **Opération « TransfererDossierPopulationEcole»**

![](_page_34_Picture_248.jpeg)

![](_page_34_Picture_249.jpeg)

<span id="page-35-0"></span>![](_page_35_Picture_0.jpeg)

**Manuel d'utilisation**

**5. ANNEXES**

![](_page_35_Picture_47.jpeg)